## **Activité 3 : Analyser un document**

## Doc. 1 Le projet européen présenté par l'un de ses pères fondateurs

L'Europe ne se fera pas d'un coup, ni dans une construction d'ensemble: elle se fera par des réalisations concrètes, créant d'abord une solidarité de fait. Le rassemblement des nations européennes exige que l'opposition séculaire de la France et de l'Allemagne soit éliminée. Dans ce but, le gouvernement français propose de porter immédiatement l'action sur un point limité mais décisif : placer l'ensemble de la production franco-allemande du charbon et de l'acier sous une Haute Autorité commune, dans une organisation ouverte à la participation des autres pays d'Europe.

La mise en commun des productions de charbon et d'acier assurera immédiatement l'établissement de bases communes de développement économique et changera le destin des régions longtemps vouées à la fabrication des armes de querre dont elles ont été les plus constantes victimes.

La solidarité de production qui sera ainsi nouée manisfestera que toute querre entre la France et l'Allemagne devient non seulement impensable, mais matériellement impossible. L'établissement de cette unité puissante de production ouverte à tous les pays qui voudront y participer, jettera les fondements réels de leur unification économique.

D'après le discours de Robert Schuman, le 9 mai 1950.

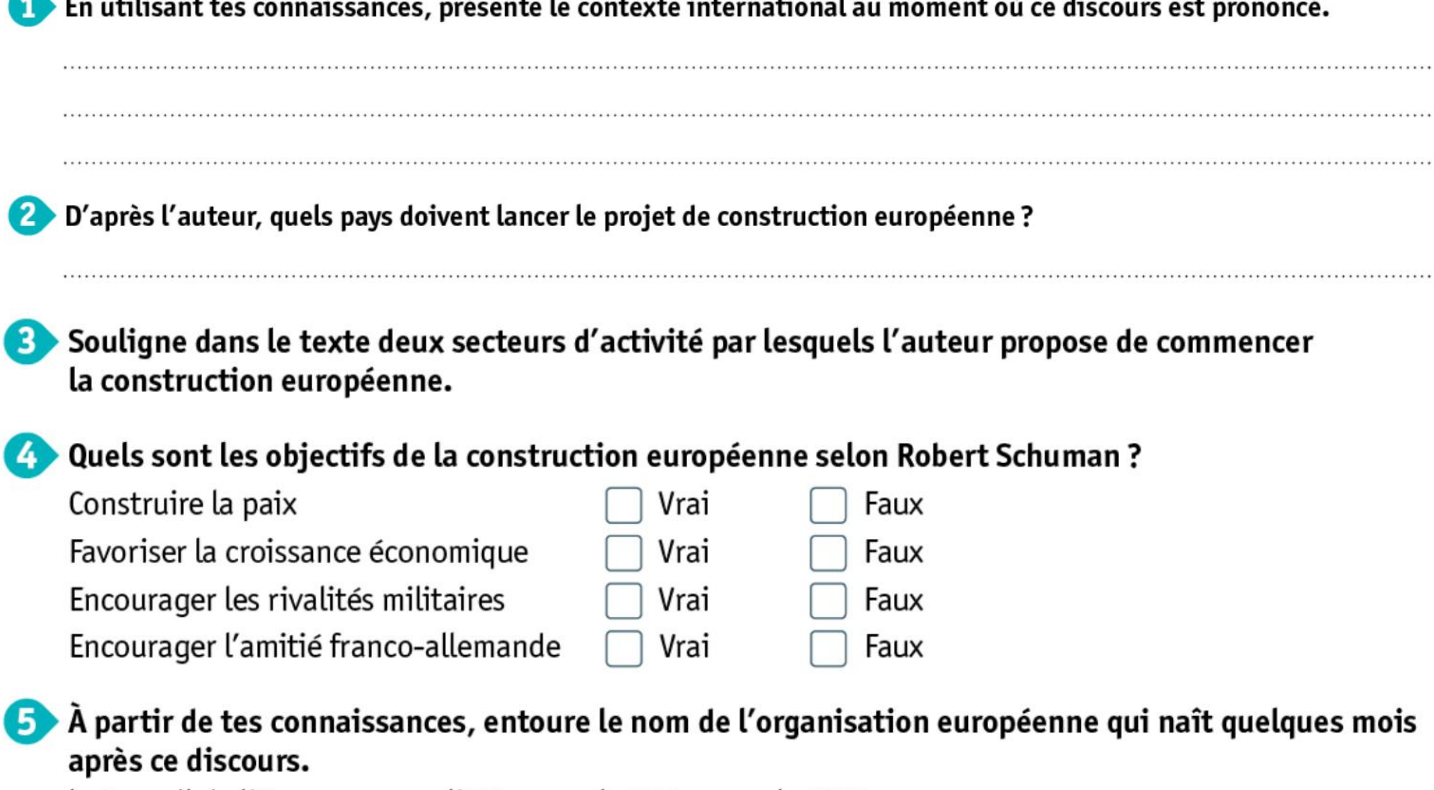

le Conseil de l'Europe ľUE la CEE la CECA